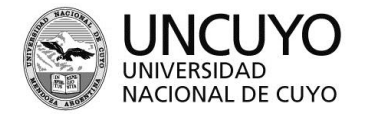

# ESCUELA DE COMERCIO MARTÍN ZAPATA - UNCUYO **PROGRAMA ANUAL 2018**

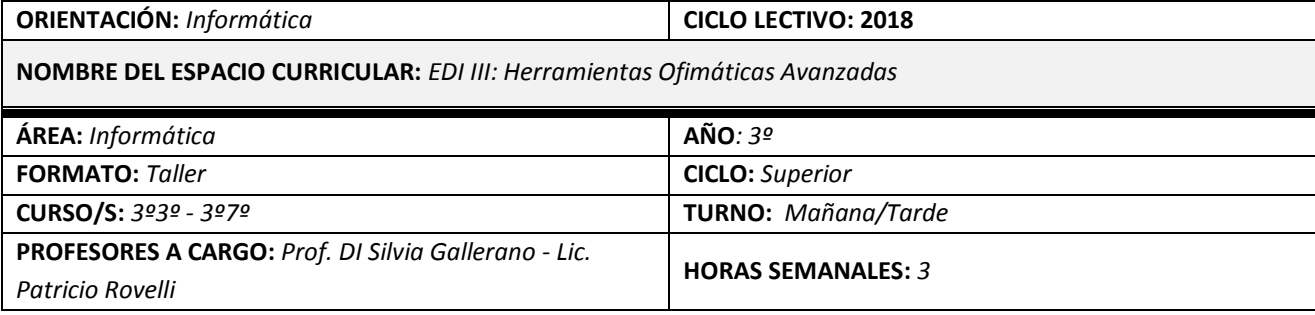

### **CAPACIDADES**

#### *El estudiante al terminar el ciclo lectivo debe haber desarrollado las siguientes capacidades:*

- *Utilizar ética y eficientemente las Tecnologías de la Información y la Comunicación (TIC).*
- *Identificar y conocer las herramientas del software de ofimática.*
- *Investigar e interpretar información*
- *Resolver problemas usando las TIC.*
- *Distinguir características de las herramientas ofimáticas a partir de su funcionalidad y de conocimientos previos de software.*
- *Reconocer la función de las diversas herramientas del software de ofimática.*
- *Resolver errores de diseño de documentos.*
- *Seleccionar y analizar información, de acuerdo a la información que necesite ser presentada.*
- *Autoevaluar y coevaluar las construcciones individuales y grupales a través de espacios creados para tal fin.*
- *Trabajar con autonomía y eficacia en la solución de problemas relativos a la presentación de información en ofimática.*

#### **APRENDIZAJES**

- *Planilla de cálculos*
	- o *Exploración y uso de las herramientas básicas para mejorar la apariencia de la información.*
	- o *Inserción, creación y manipulación de gráficos en una hoja de cálculo.*
	- o *Inserción y modificación de fórmulas y funciones matemáticas y estadísticas para realizar operaciones.*
	- o *Uso de las herramientas básicas para el tratamiento de Datos.*
- *Procesador de textos*
	- o *Uso de las diferentes herramientas del procesador para presentación de información.*
	- o *Utilización de funciones avanzadas del procesador de textos.*
	- o *Activación de la pestaña Programador*
	- o *Generación de formularios auto rellenables y en la nube (Google Drive)*

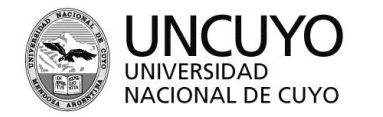

ECMZ ESCUELA DE COMERCIO MARTÍN ZAPATA

## **CONDICIONES DE APROBACIÓN**

#### *Para aprobar la materia cada estudiante atender a los siguientes aspectos:*

- *Cumplimiento de Trabajos Prácticos individuales y grupales.*
- *Resolución de pruebas integradoras en las netbooks.*
- *Carpeta digital completa (en netbook).*
- *Participación en instancias de auto y co- evaluación, presenciales y virtuales.*

## **BIBLIOGRAFÍA DEL ALUMNO**

#### *La bibliografía con la que debe contar el alumno, consultar en biblioteca o descargar de la WEB es:*

- *ROSADO ALCANTARA, F (2010) Office 2007 Curso Práctico. España: Starbooks*
- *<http://www.aulaclic.es/excel2010/> Fecha: marzo 2018*
- *<http://www.aulaclic.es/word-2010/> Fecha: marzo 2018*
- *Apuntes realizados por los docentes del espacio curricular.*

*Prof. DI Silvia Gallerano Lic. Patricio Rovelli*